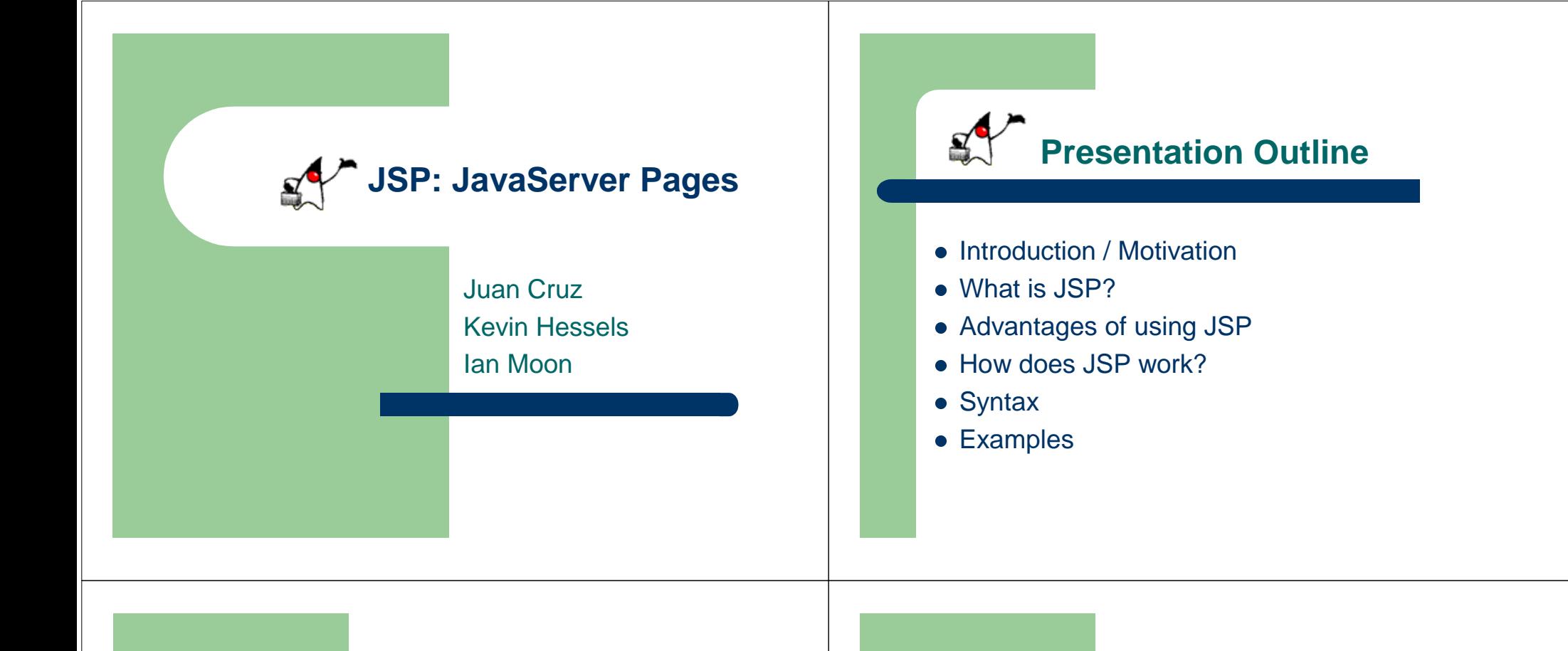

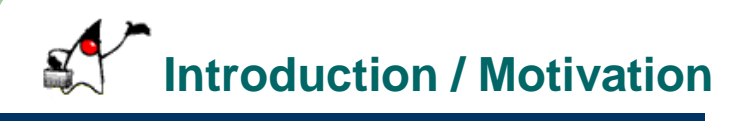

- Need to present dynamic content to web site users for applications such as e-commerce, customized web sites, etc
- Need to be able to access database or other serverside resources
- Want to make development as fast and easy as possible

Is there a solution?

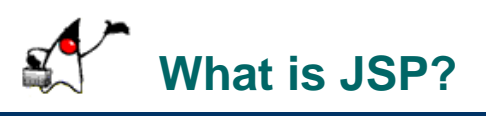

## Why yes, there is!

- Server-side scripting language developed by Sun Microsystems to create dynamic/interactive web content
- Scripting done by Java code embedded within static HMTL using XML-like JSP tags and 'scriptlets'
- Allows for seamless integration of static HTML with server-side Java

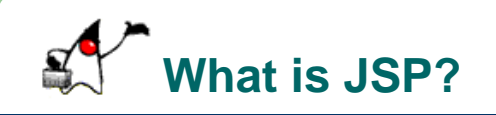

- An extension to the Servlet API:
	- Provides an abstraction above the level of the **Servlet**
	- Provides usage of the same core features and services
	- Allows integration with existing Java classes and **JavaBeans**

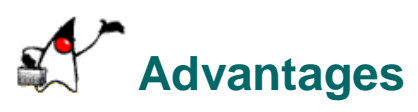

- JSP programming is easy! (For anyone familiar with HTML and Java)
- No need to explicitly compile
- $\bullet$  Can be deployed on virtually any platform; only requires Apache web server and Tomcat
- Allows separation of dynamic and static content

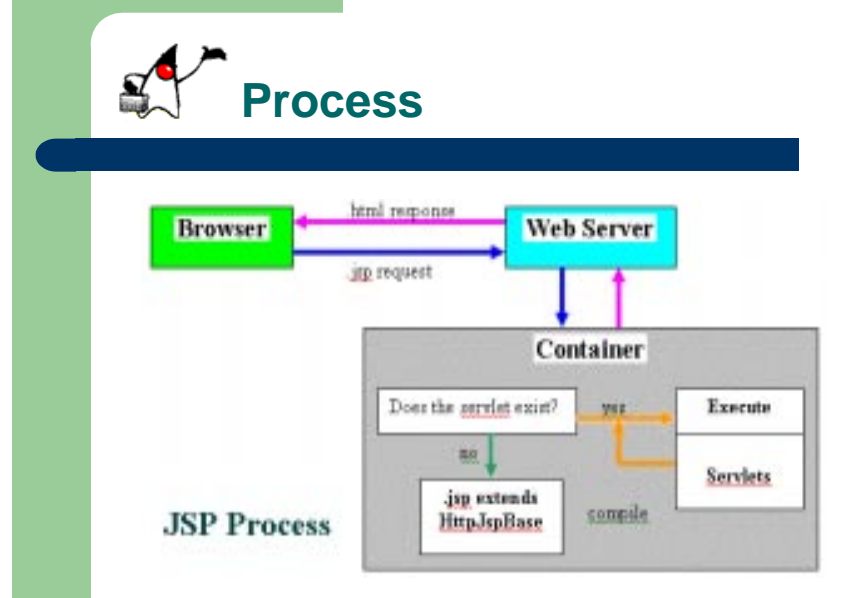

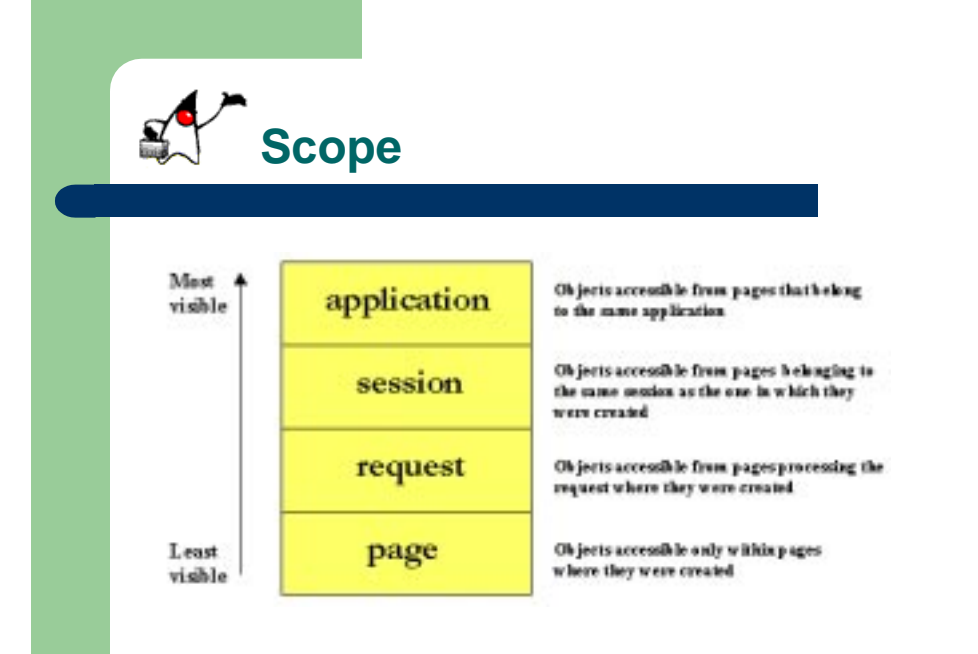

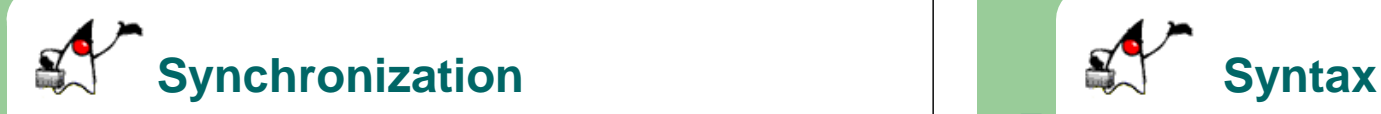

- Default Servlets instantiated only once
- Multithreaded to serve multiple instances
- Shared class variables, concurrence problems
- $\bullet$  <%@ page is ThreadSafe = "false" %>
	- Slow round robin service

## **• Expressions**

Expression is evaluated and placed in output  $\leq$ % = expression % > <%= new java.util.Date( ) %>

# **• Scriptlets**

Code is inserted in service method.  $<\%$  code  $\%>$ 

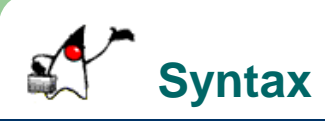

#### **• Declarations**

Code is inserted in body of servlet class, outside of service method.

 $< \%!$  code  $\%>$ 

<%! private int accessCount = 0; %>

# z **Directives**

Messages that enable the programs to set the overall structure of the resulting servlet.

<%@ settings %>

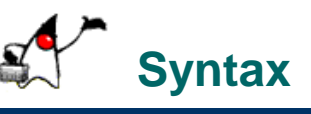

# z **Page Directives**

Directions to the servlet engine about general setup.  $\langle\% \, \mathcal{Q} \rangle$  page att="val" %>  $\langle\% \, \mathcal{Q} \rangle$  page import = "java.util.\*" % >

# **• Include Directives**

A file is inserted when the JSP page is translated.  $\langle\mathcal{O}_0 \rangle$  o include file="Relative url" %

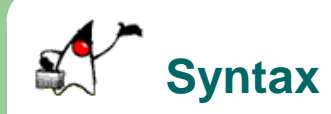

#### z **Actions**

Predefined tasks that are processed by the JSP container at request time.

#### **<jsp:include> Action**

Includes a file at the time the page is requested. <jsp: include page="banner.html" flush = "true" />

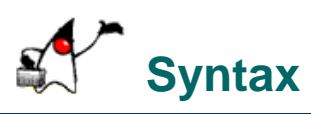

## **<jsp:useBean> Action**

Declares a Java Bean instance for use in the JSP page.

<jsp:useBean id="courseBean" class="coursepack.CourseListBean" />

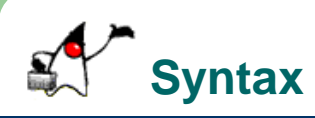

- z **<jsp: getProperty> Action** Gets a property in the specified JavaBean instance. <jsp:getProperty name="courseBean" property="courseColor" />
- Equivalent to expression: <%= courseBean.getCourseColor(courseNumber) %>

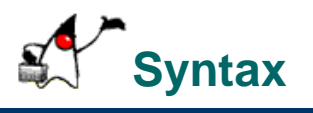

#### z **<jsp: setProperty> Action**

Sets a property in the specified JavaBean instance. <jsp:setProperty name="courseBean" property="courseColor" value="blue" />

Equivalent to expression: <%= courseBean.setCourseColor("red") %>